# Integrais: Integrais com Frações Parciais  $JLC062 \setminus JCE025$

Prof.<sup>0</sup> Carlos Galvão

Campus Avançado em Jandaia do Sul Universidade Federal do Paran´a

Esta obra tem a licença Creative Commons "Atribuição-[CompartilhaIgual 4.0 Internacional".](https://creativecommons.org/licenses/by-sa/4.0/deed.pt)

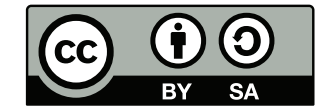

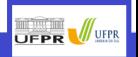

Universidade Federal do Paraná - Campus Jandaia do Sul 1/12

# <span id="page-1-0"></span>**Funções Racionais**

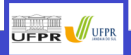

Universidade Federal do Paraná - Campus Jandaia do Sul 2/12

#### Classificação

Sendo  $f(x) = \frac{p(x)}{p(x)}$  $\frac{\partial f(x)}{\partial g(x)}$ , sendo  $p(x)$  e  $q(x)$  polinômios podemos classificar  $f(x)$  como:

- **própria** se o grau de  $p(x)$  for menor que  $q(x)$
- **imprópria** se o grau de  $p(x)$  for maior que ou igual à  $q(x)$

No segundo caso,  $\frac{p(x)}{p(x)}$  $\frac{p(x)}{q(x)} = h(x) + \frac{r(x)}{q(x)}$  $\frac{d(x)}{d(x)}$ , sendo  $h(x)$  o resultado e  $r(x)$  o resto da divisão, com  $r(x)$  $\frac{f(x)}{g(x)}$  própria.

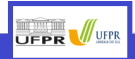

#### Universidade Federal do Paraná - Campus Jandaia do Sul  $2/12$

#### <span id="page-3-0"></span>[Exemplos](#page-3-0)

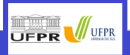

Universidade Federal do Paraná - Campus Jandaia do Sul 3/12

# <span id="page-4-0"></span>**Exemplos**

$$
\frac{\sum_{x}^{2} 1}{\sum_{x}^{2} 1 - \sum_{x+2}^{1} dx}
$$

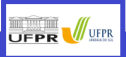

Universidade Federal do Paraná - Campus Jandaia do Sul 3/12

# <span id="page-5-0"></span>**Exemplos**

 $\int \frac{Ex. 1b)}{x^2 + x - 2} dx$ 

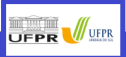

Universidade Federal do Paraná - Campus Jandaia do Sul 4/12

## <span id="page-6-0"></span>Fatoração do denominador

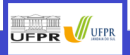

Universidade Federal do Paraná - Campus Jandaia do Sul 5/12

# <span id="page-7-0"></span>Fatoração do denominador

[Teorema Fundamental da](#page-7-0) Algebra ´

#### Teorema

Para qualquer polinômio  $q(x)$  de grau n e coeficientes reais, é possível fatorar

$$
q(x) = a_n(x - r_1)(x - r_2) \cdots (x - r_n)
$$

com  $r_1, r_2, \ldots r_n \in \mathbb{C}$  e  $a_n$  coeficiente do termo de maior grau. Além disso, se  $z \in \mathbb{C}$  tem parte imaginária e é raiz de  $q(x)$ , então  $\overline{z}$ , conjugado, também é raiz. Assim, para  $z = a + bi$ , o produto  $(x - z)(x - \overline{z})$  fica

$$
(x-z)(x-\overline{z}) = x^2 - (z+\overline{z})x + z\overline{z} = x^2 - (a+bi+a-bi)x + (a+bi)(a-bi) = x^2 - 2ax + a^2 + b^2
$$

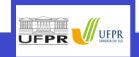

Universidade Federal do Paraná - Campus Jandaia do Sul  $-5/12$ 

<span id="page-8-0"></span>Caso I: Apenas raízes reais, sem repetição Caso II: Apenas raízes reais, algumas com repetição Caso III: Raízes reais e complexas, sem repetição Caso IV: Raízes reais e complexas, algumas com repetição

Pelas relações de Girardi, a razão do termo independente a<sub>0</sub> do polinômio pelo coeficiente a<sub>n</sub> é o produto das raízes

$$
\prod_{i=1}^n r_i = r_1 \cdot r_2 \cdots r_n = (-1)^n \frac{a_0}{a_n}
$$

**UFPR** 

Universidade Federal do Paraná - Campus Jandaia do Sul  $6/12$ 

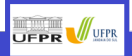

<span id="page-9-0"></span>Universidade Federal do Paraná - Campus Jandaia do Sul 7/12

<span id="page-10-0"></span>Passo 1: Verificar se a fração é própria ou imprópria

- a) Se própria, seguir para o próximo passo.
- b) Se imprópria, efetuar a divisão, integrar o resultado e o quociente restante separadamente.
- Passo 2: Fatorar o denominador
- Passo 3: Determinar os numeradores, de acordo com o caso
- Passo 4: Resolver as integrais

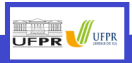

Universidade Federal do Paraná - Campus Jandaia do Sul 7/12

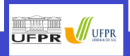

<span id="page-11-0"></span>Universidade Federal do Paraná - Campus Jandaia do Sul 8/12

<span id="page-12-0"></span>Caso I

$$
\int \frac{x^2+2x-1}{2x^3+3x^2-2x}dx
$$

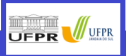

Universidade Federal do Paraná - Campus Jandaia do Sul 8/12

 $\ddot{\phantom{a}}$ 

<span id="page-13-0"></span>
$$
\int \frac{x^4 - 2x^3 + x^2 + 2x - 1}{x^2 + 2x + 1} dx
$$

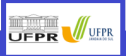

#### Universidade Federal do Paraná - Campus Jandaia do Sul 9/12

<span id="page-14-0"></span>Caso III

$$
\int \frac{2x^2 - x + 4}{x^3 + 4x} dx
$$

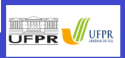

#### Universidade Federal do Paraná - Campus Jandaia do Sul 10/12

<span id="page-15-0"></span>Caso IV

$$
\int \frac{-x^3 + 2x^2 - x + 1}{x(x^2 + 1)^2} dx
$$

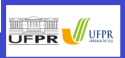

#### Universidade Federal do Paraná - Campus Jandaia do Sul 11/12

#### Bons Estudos!!!

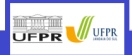

Universidade Federal do Paraná - Campus Jandaia do Sul 12/12